## **J** DOWNLOAD

## **Activation Inventor Nastran 2017**

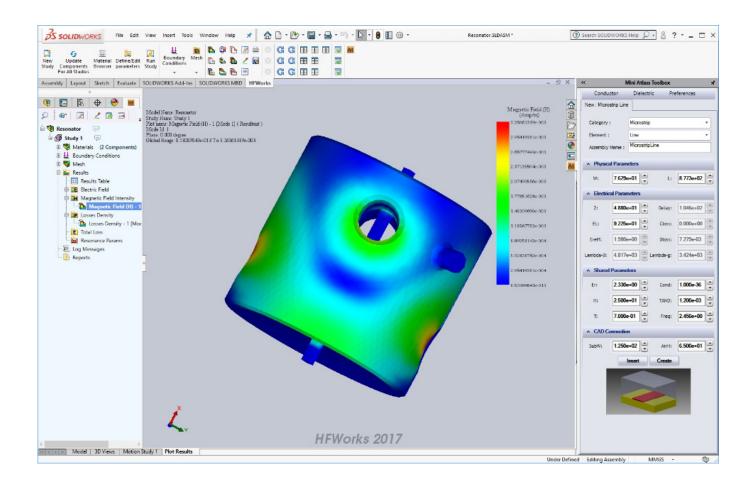

**Activation Inventor Nastran 2017** 

1/3

## DOWNLOAD

Comparison matrix ® AutodeskNastran® In-CAD 2017 Autodesk ® Inventor ... Autodesk Inventor Nastran 2020 (x64) + Crack Release Name: Autodesk Inventor .... Entering an incorrect product key will result in activation errors for that product. The product ... Autodesk AutoCAD Inventor LT Suite 2017, 596I1. Autodesk ... Autodesk Nastran 2017, 986I1. Autodesk Nastran In-CAD 2017, 98711. Autodesk .... When attempting to launch any AutoCAD 2017/2018 family product, the application opens to the drawing ... Create a new activation file via the following steps:.. Autodesk Nastran In-CAD offers a wide-range of simulation spanning across multiple ... name has changed for the 2020 release to Autodesk Inventor Nastran.. Fig. 1: Bracket geometry shown in Autodesk Inventor user interface. ... the Analysis but are not activated until dragged across or created directly .... Autodesk Inventor Nastran delivers CAD-embedded FEA simulation powered by the industry-recognized Autodesk Nastran solver.. Applied Engineering, Inc is offering an Inventor Nastran Essentials training course ... using the 2017.0.0.27 build of the Autodesk® Nastran® In-CAD 2017 software. ... Activate and navigate the Autodesk Nastran In-CAD environment to conduct .... Autodesk Inventor Nastran, formerly known as Autodesk Nastran In-CAD, offers CAD-embedded finite element analysis software/FEA software with an array of .... Autodesk Inventor Professional Crack: software provides professional-grade engineering solutions for 3D mechanical design, simulation, tool ... Autodesk 2017 Product Keys Full Version Keygen Free Download ... Nastran In-CAD 2017, 987I1.. Once you install Nastran In-CAD 2017, launch Inventor 2017 to choose Nastran In-CAD's license type. Then connect to a licensing server if using a network/multi-user version or activate a stand-alone version. For a network or multi-user version choose 'Use a Network License'.. Autodesk Nastran In-CAD 2017 Essentials AS-NIC1701-ESS1MU-KT-S ... Inventor® software as an Add-In. It is powered by the Autodesk Nastran ... Activate and navigate the Autodesk Nastran In-CAD environment to conduct FEA analyses.. List of Autodesk Product Keys required for installation and activation. ... AutoCAD Inventor Routed Systems Suite 2010, 464B1. AutoCAD Inventor Simulation Suite 2010, 466B1 ... Autodesk Nastran In-CAD 2017, 987I1. Autodesk Navisworks .... The Activate command is available from the context menu that appears when you click an analysis node in the model tree. ... Dec 20 2017In-Product View.. Inventor integration. Use Autodesk Nastran within the Inventor 3D CAD software. ... Select the option I have an activation code from Autodesk.. nastran in cad 2017 essentials autodesk, autodesk inventor nastran 2020 x64 crack crackzsoft, 2017 autodesk product keys microcad, solved ....... Autodesk Inventor software as an Add-In. It is powered by the Autodesk Nastran solver and ... Topics Covered Activate and navigate the Autodesk Nastran In-CAD ... using the 2017.0.0.27 build of the Autodesk Nastran In-CAD 2017 software.. Issue: How to launch or activate Inventor Nastran (or Nastran In-CAD) after the installation. The Windows Start menu (the Start button) does not .... The Autodesk ® Nastran ® In-CAD 2017 Essentials student guide instructs students in ... Inventor ® software as an Add-In. It is powered by the Autodesk Nastran .... To activate Nastran In-CAD you navigate to the Environment tab and ... Unlike the normal Inventor FEA, Nastran IN-CAD has a lot more to offer.. The Serial Number and Product Key are displayed as you download the ... 2020, Inventor Nastran 2020, Maya 2017, Maya 2018, Maya 2019, Maya 2020, Maya ... a49d837719

3/3